# Chemische Berechnung der optimalen Platzierung eines Autobahndreiecks

Daphne Auer und Henning Woydt

1. August 2022

#### Zusammenfassung

Mathematische Berechnungen können auch durch chemische Reaktionen dargestellt werden, wie unsere Arbeit zur Berechnung des 1. Fermat-Punktes eines Dreiecks beispielhaft zeigt. Dazu wurden erst Formeln für die Berechnung der Koordinaten aus theoretischer Sicht hergeleitet und an chemische Prozesse angepasst. Anschließend folgte die Ubersetzung in chemische Reaktionen und ¨ die Simulation dieser Prozesse im Programm COPASI. Der Vergleich zwischen den korrekten und den chemisch erzeugten Werten zeigte erst ab der zweiten Nachkommastelle signifikante Unterschiede, was für die Präzision chemischer Berechnungen spricht.

# 1 Problemstellung

Drei Städte  $A(0,0), B(x_B, 0)$  und  $C(x_C, y_C)$  mit  $x_B, x_C, y_C > 0$  sollen durch ein Autobahnnetz verbunden werden. Das Netz besteht aud drei geraden Strecken welche sich am Punkt P treffen. Der Punkt P soll so gewählt werden, dass die Gesamtlänge der drei Strecken minimal wird.

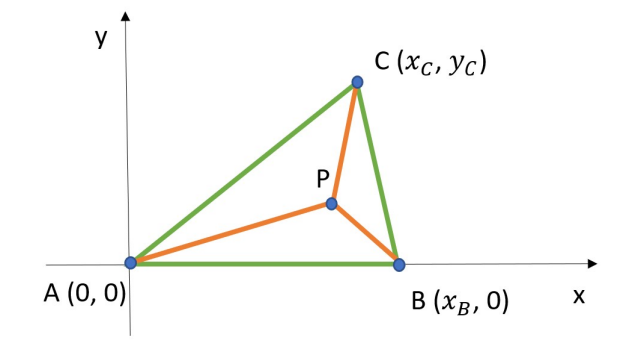

Abbildung 1: Problemstellung

# <span id="page-0-0"></span>2 Explizite Formel

Die Koordinaten des Punktes  $P(x_P, y_P)$  werden in diesem Kapitel mithilfe der Variablen  $x_B, x_C$  und  $y_C$  mathematisch hergeleitet. Die resultierenden Formeln liefern die Grundlage für die anschließenden chemischen Berechnungen. Bereits in diesem Kapitel wird darauf geachtet, die Formeln fur chemische ¨ Reaktionen geeignet umzuformen. Dabei ist hier zunächst nur zu beachten, dass die Konzentration eines Stoffes maximal auf 0 sinken kann und damit negative Zahlen nicht direkt darstellbar sind. Weitere Besonderheiten werden in Kapitel [3](#page-4-0) diskutiert.

## 2.1 Erster Ansatz: Optimierungsproblem

Die Autobahnstrecken zwischen den Städten und dem Autobahnkreuz können über den Satz des Pythagoras berechnet werden:

$$
\overline{AP} = \sqrt{(x_P - 0)^2 + (y_P - 0)^2} = \sqrt{x_P^2 + y_P^2}
$$
  
\n
$$
\overline{BP} = \sqrt{(x_P - x_B)^2 + (y_P - 0)^2} = \sqrt{(x_P - x_B)^2 + y_P^2}
$$
  
\n
$$
\overline{CP} = \sqrt{(x_P - x_C)^2 + (y_P - y_C)^2}
$$

Der optimale Punkt  $P(x_P, y_P)$  wird wie folgt bestimmt:

$$
P = \operatorname{argmin}_{x_P, y_P} \overline{AP} + \overline{BP} + \overline{CP}.
$$

Diese Formel explizit nach  $x_P$  und  $y_P$  zu optimieren ist mathematisch sehr schwierig und bedürfte andernfalls einem Gradientenabstiegsverfahren mit zwei Variablen. Ein weiterer Ansatz wurde gesucht.

# 2.2 Zweiter Ansatz: 1. Fermat-Punkt

Wir stützen uns auf das bekannte Ergebnis des 1. Fermat-Punktes. Dieser spezielle Punkt in einem Dreieck minimiert die Abstände zu dessen Eckpunkten, was genau dem in der Aufgabenstellung gesuchten Punkt entspricht.

Zur Berechnung des Fermat-Punktes müssen zwei Fälle betrachtet werden. Der erste und einfachere Fall tritt ein, wenn einer der Winkel des Dreiecks größer gleich 120° ist. Die Ecke mit diesem Winkel ist der 1. Fermat-Punkt P.

<span id="page-1-0"></span>Der zweite Fall ist deutlich berechnungsaufwändiger. Er tritt ein, wenn keiner der Winkel größer als 1[2](#page-1-0)0° ist. Dafür müssen an alle Seiten gleichseitige Dreiecke gezeichnet werden, wie in Abb. 2 verdeutlicht wird. Von den Spitzen dieser Dreiecke zeichnet man eine Gerade zu den gegenüberliegenden Punkten. Der Schnittpunkt aller drei Geraden ist der 1. Fermat-Punkt P.

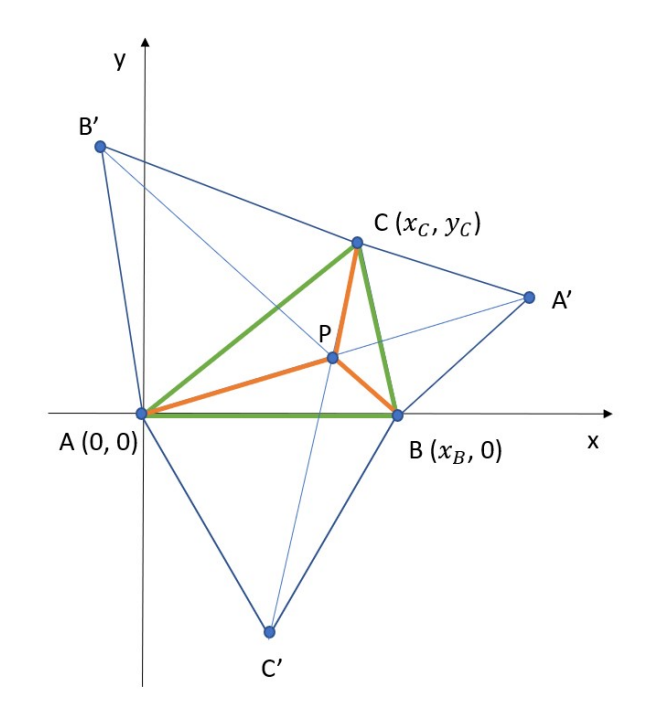

Abbildung 2: Erster Fermat-Punkt

#### 2.2.1 Gleichseitige Dreiecke

Um den 1. Fermat-Punkt zu berechnen, werden also zunächst die Koordinaten der Punkte A', B' und C' benötigt. Diese entsprechen je den äußeren Spitzen der gleichseitigen Dreiecke. Die Koordinaten dieser Spitzen werden wie folgt ermittelt:

- 1. Länge  $l$ der Seite über den Satz des Pythagoras berechnen.
- 2. Höhe  $h=\frac{l}{2}$ . √ 3 des Dreiecks ermitteln.
- 3. Koordiaten der Spitze berechnen. Dafur wird auf der Mitte der Grundseite der normalisierte ¨ Orthogonalvektor gesetzt und mit der Höhe des Dreiecks skaliert.

Mithilfe der gegebenen Punkte

$$
A = \begin{bmatrix} 0 \\ 0 \end{bmatrix}, \quad B = \begin{bmatrix} x_B \\ 0 \end{bmatrix}, \quad C = \begin{bmatrix} x_C \\ y_C \end{bmatrix}
$$

können zuerst die Seitenlängen berechnet werden.

$$
|\overrightarrow{BC}|=\sqrt{(x_C-x_B)^2+y_C^2}, \quad |\overrightarrow{CA}|=\sqrt{x_C^2+y_C^2}, \quad |\overrightarrow{AB}|=\sqrt{x_B^2}.
$$

Über die Grundseitenlängen ermittelt man die Höhen der gleichseitigen Dreiecke.

$$
h_{A'} = \frac{|\overrightarrow{BC}|}{2}\sqrt{3} = \frac{\sqrt{(x_C - x_B)^2 + y_C^2}\sqrt{3}}{2}
$$
  
\n
$$
h_{B'} = \frac{|\overrightarrow{CA}|}{2}\sqrt{3} = \frac{\sqrt{x_C^2 + y_C^2}\sqrt{3}}{2}
$$
  
\n
$$
h_{C'} = \frac{|\overrightarrow{AB}|}{2}\sqrt{3} = \frac{\sqrt{x_B^2}\sqrt{3}}{2} = x_B \frac{\sqrt{3}}{2}
$$

Die Koordinaten der Spitzen können nun berechnet werden.

$$
A' = \frac{\overrightarrow{B} + \overrightarrow{C}}{2} + \operatorname{orth}\left(\frac{\overrightarrow{BC}}{|\overrightarrow{BC}|}\right)h_{A'}
$$
  
\n
$$
= \frac{1}{2}\begin{bmatrix} x_B + x_C \\ y_C \end{bmatrix} + \operatorname{orth}\left(\frac{1}{\sqrt{(x_C - x_B)^2 + y_C^2}} \begin{bmatrix} x_C - x_B \\ y_C \end{bmatrix}\right) \frac{\sqrt{(x_C - x_B)^2 + y_C^2}\sqrt{3}}{2}
$$
  
\n
$$
= \frac{1}{2}\begin{bmatrix} x_B + x_C \\ y_C \end{bmatrix} + \frac{1}{\sqrt{(x_C - x_B)^2 + y_C^2}} \begin{bmatrix} y_C \\ -x_C + x_B \end{bmatrix} \frac{\sqrt{(x_C - x_B)^2 + y_C^2}\sqrt{3}}{2}
$$
  
\n
$$
= \frac{1}{2}\begin{bmatrix} x_B + x_C \\ y_C \end{bmatrix} + \frac{\sqrt{3}}{2} \begin{bmatrix} y_C \\ -x_C + x_B \end{bmatrix}
$$

$$
B' = \frac{\overrightarrow{C} + \overrightarrow{A}}{2} + \operatorname{orth}\left(\frac{\overrightarrow{CA}}{|\overrightarrow{CA}|}\right)h_{B'}
$$
  
\n
$$
= \frac{1}{2}\begin{bmatrix} xc\\ y_C \end{bmatrix} + \operatorname{orth}\left(\frac{1}{\sqrt{x_C^2 + y_C^2}}\begin{bmatrix} -xc\\ -yc \end{bmatrix}\right) \frac{\sqrt{x_C^2 + y_C^2}\sqrt{3}}{2}
$$
  
\n
$$
= \frac{1}{2}\begin{bmatrix} xc\\ y_C \end{bmatrix} + \frac{1}{\sqrt{x_C^2 + y_C^2}}\begin{bmatrix} -yc\\ x_C \end{bmatrix} \frac{\sqrt{x_C^2 + y_C^2}\sqrt{3}}{2}
$$
  
\n
$$
= \frac{1}{2}\begin{bmatrix} xc\\ y_C \end{bmatrix} + \frac{\sqrt{3}}{2}\begin{bmatrix} -yc\\ x_C \end{bmatrix}
$$

$$
C' = \frac{\overrightarrow{A} + \overrightarrow{B}}{2} + \operatorname{orth}\left(\frac{\overrightarrow{AB}}{|\overrightarrow{AB}|}\right)h_{C'}
$$

$$
= \frac{1}{2}\begin{bmatrix} x_B\\0 \end{bmatrix} + \operatorname{orth}\left(\frac{1}{x_B}\begin{bmatrix} x_B\\0 \end{bmatrix}\right) x_B \frac{\sqrt{3}}{2}
$$

$$
= \frac{1}{2}\begin{bmatrix} x_B\\0 \end{bmatrix} + \frac{\sqrt{3}}{2}\begin{bmatrix} 0\\-x_B \end{bmatrix}
$$

Nun haben wir die drei neuen Dreiecke CBA', ACB' und BAC'.

#### 2.2.2 Schnittpunkt F

Mit den vorliegenden Punkten A', B' und C' können nun die Geraden  $\overrightarrow{AA'}$ ,  $\overrightarrow{BB'}$  und  $\overrightarrow{CC'}$  bestimmt werden. Nun gilt es, den Schnittpunkt der Geraden  $A + m_1 \overline{AA'}$ ,  $B + m_2 \overline{BB'}$  und  $C + m_3 \overline{CC'}$  zu finden. Dazu reicht es aus, einen der Parameter  $m_1$ ,  $m_2$  oder  $m_3$  zu bestimmen. Im Folgenden werden dazu zwei Geradengleichungen gleichgesetzt und aus den x- und y-Koordinaten ein Gleichungssystem gebildet, um eine der Unbekannten zu bestimmen. Hier werden explizit die Geraden  $A + m_1 \overline{A} \overline{A'}$  und  $B + m_2 BB'$  gleichgesetzt.

$$
A + m_1 \overrightarrow{AA'} = B + m_2 \overrightarrow{BB'}
$$
  
\n
$$
\begin{bmatrix} 0 \\ 0 \end{bmatrix} + m_1 \Big( \frac{1}{2} \begin{bmatrix} x_B + x_C \\ y_C \end{bmatrix} + \frac{\sqrt{3}}{2} \begin{bmatrix} y_C \\ -x_C + x_B \end{bmatrix} - \begin{bmatrix} 0 \\ 0 \end{bmatrix} \Big) = \begin{bmatrix} x_B \\ 0 \end{bmatrix} + m_2 \Big( \frac{1}{2} \begin{bmatrix} x_C \\ y_C \end{bmatrix} + \frac{\sqrt{3}}{2} \begin{bmatrix} -y_C \\ x_C \end{bmatrix} - \begin{bmatrix} x_B \\ 0 \end{bmatrix} \Big)
$$
  
\n**Prove orbit side in Gloichungssystem mit zwei Gloichungen und den zwei Ühbokenten m. und m**

Daraus ergibt sich ein Gleichungssystem mit zwei Gleichungen und den zwei Unbekannten  $m_1$  und  $m_2$ .

 $\setminus$ 

I)  
\n
$$
m_1 \left(\frac{1}{2}x_B + \frac{1}{2}x_C + \frac{\sqrt{3}}{2}y_C\right) = x_B + m_2 \left(\frac{1}{2}x_C - \frac{\sqrt{3}}{2}y_C - x_B\right)
$$
\n
$$
m_1 \left(\frac{1}{2}x_B + \frac{1}{2}x_C + \frac{\sqrt{3}}{2}y_C\right) - m_2 \left(\frac{1}{2}x_C - \frac{\sqrt{3}}{2}y_C - x_B\right) = x_B
$$
\nII)  
\n
$$
m_1 \left(\frac{1}{2}y_C - \frac{\sqrt{3}}{2}x_C + \frac{\sqrt{3}}{2}x_B\right) = m_2 \left(\frac{1}{2}y_C + \frac{\sqrt{3}}{2}x_C\right)
$$

Durch Umformen von II) ergibt sich eine Gleichung für  $m_1$ .

$$
m_1\left(\frac{1}{2}y_C - \frac{\sqrt{3}}{2}x_C + \frac{\sqrt{3}}{2}x_B\right) = m_2\left(\frac{1}{2}y_C + \frac{\sqrt{3}}{2}x_C\right)
$$

$$
m_1 = m_2\frac{\frac{1}{2}y_C + \frac{\sqrt{3}}{2}x_C}{\frac{1}{2}y_C - \frac{\sqrt{3}}{2}x_C + \frac{\sqrt{3}}{2}x_B}
$$

$$
m_1 = m_2\frac{y_C + \sqrt{3}x_C}{y_C - \sqrt{3}x_C + \sqrt{3}x_B}
$$

Variable  $m_1$  wird nun in I) eingesetzt.

$$
m_2 \frac{y_C + \sqrt{3}x_C}{y_C - \sqrt{3}x_C + \sqrt{3}x_B} \left(\frac{1}{2}x_B + \frac{1}{2}x_C + \frac{\sqrt{3}}{2}y_C\right) - m_2\left(\frac{1}{2}x_C - \frac{\sqrt{3}}{2}y_C - x_B\right) = x_B
$$
  

$$
m_2\left(\frac{y_C + \sqrt{3}x_C}{y_C - \sqrt{3}x_C + \sqrt{3}x_B} \left(\frac{1}{2}x_B + \frac{1}{2}x_C + \frac{\sqrt{3}}{2}y_C\right) - \left(\frac{1}{2}x_C - \frac{\sqrt{3}}{2}y_C - x_B\right)\right) = x_B
$$
  

$$
\frac{x_B}{y_C - \sqrt{3}x_C + \sqrt{3}x_B} \left(\frac{1}{2}x_B + \frac{1}{2}x_C + \frac{\sqrt{3}}{2}y_C\right) - \left(\frac{1}{2}x_C - \frac{\sqrt{3}}{2}y_C - x_B\right) = m_2
$$

Durch Einsetzen von  $m_2$  in  $B + m_2 \overrightarrow{BB'}$  ergibt sich der 1. Fermat Punkt.

$$
F = \begin{bmatrix} x_B \\ 0 \end{bmatrix} + m_2 \left(\frac{1}{2} \begin{bmatrix} x_C \\ y_C \end{bmatrix} + \frac{\sqrt{3}}{2} \begin{bmatrix} -y_C \\ x_C \end{bmatrix} - \begin{bmatrix} x_B \\ 0 \end{bmatrix} \right)
$$

Daraus ergibt sich für die beiden Koordinaten

$$
x_F = x_B + \frac{x_B}{\frac{y_C + \sqrt{3}x_C}{y_C - \sqrt{3}x_C + \sqrt{3}x_B} \left(\frac{1}{2}x_B + \frac{1}{2}x_C + \frac{\sqrt{3}}{2}y_C\right) - \left(\frac{1}{2}x_C - \frac{\sqrt{3}}{2}y_C - x_B\right)} \left(\frac{1}{2}x_C - \frac{\sqrt{3}}{2}y_C - x_B\right)}
$$
  
\n
$$
= \frac{x_B(x_B(\sqrt{3}x_C + y_C) + \sqrt{3}x_C^2 + 4x_Cy_C + \sqrt{3}y_C^2)}{2\sqrt{3}x_B^2 + x_B(6y_C - 2\sqrt{3}x_C) + 2\sqrt{3}(x_C^2 + y_C^2)}
$$
  
\n
$$
= \frac{(\sqrt{3}x_B^2x_C + \sqrt{3}x_Bx_C^2 + \sqrt{3}x_By_C^2 + x_B^2y_C + 4x_Bx_Cy_C)}{(2\sqrt{3}x_B^2 + 2\sqrt{3}x_C^2 + 2\sqrt{3}y_C^2 + 6x_By_C) - (2\sqrt{3}x_Bx_C)}
$$

$$
y_F = \frac{x_B}{\frac{y_C + \sqrt{3}x_C}{y_C - \sqrt{3}x_C + \sqrt{3}x_B} \left(\frac{1}{2}x_B + \frac{1}{2}x_C + \frac{\sqrt{3}}{2}y_C\right) - \left(\frac{1}{2}x_C - \frac{\sqrt{3}}{2}y_C - x_B\right)} \left(\frac{1}{2}y_C + \frac{\sqrt{3}}{2}x_C\right)}
$$
  
= 
$$
\frac{x_B(3x_Bx_C + \sqrt{3}x_By_C - 3x_C^2 + y_C^2)}{2\sqrt{3}x_B^2 + x_B(6y_C - 2\sqrt{3}x_C) + 2\sqrt{3}(x_C^2 + y_C^2)}
$$
  
= 
$$
\frac{(3x_B^2x_C + \sqrt{3}x_B^2y_C + x_By_C^2) - (3x_Bx_C^2)}{(2\sqrt{3}x_B^2 + 2\sqrt{3}x_C^2 + 2\sqrt{3}y_C^2 + 6x_By_C) - (2\sqrt{3}x_Bx_C)}.
$$

Durch die Vorraussetzung  $x_B, x_C, y_C > 0$  und  $x_F, y_F > 0$  wird schnell klar, dass beide Koordinaten positiv sein müssen: Der Zähler von  $x_F$  enthält nur Summanden, wodurch er insgesamt nur positiv sein kann. Da  $x_F$  insgesamt positiv sein muss, ist also auch der Nenner positiv. Das Ergebnis kann durch einen chemischen Prozess berechnet werden. Für  $y_F$  gilt das Gleiche, da der Nenner gleich dem Nenner von  $x_F$  ist. Ist der Nenner positiv und  $y_F > 0$ , so muss der Zähler auch positiv sein. Auch  $y_F$ lässt sich damit durch ein chemisches Modell berechnen.

# <span id="page-4-0"></span>3 Chemisches Modell

Die expliziten Formeln zur Berechnung der Koordinaten von Punkt F stehen nun bereit. Punkt F entspricht dem gesuchten Punkt P, genau dann, wenn alle Winkel im Dreieck kleiner als 120◦ sind. Andernfalls entspricht der 1. Fermat Punkt dem Punkt, dessen Winkel die 120◦ uberschreitet. In dem ¨ chemischen Modell  $CM$  müssen damit folgende Fälle chemisch umsgesetzt werden:

$$
P(x_P, y_P) = CM(x_B, x_C, y_C) = \begin{cases} \begin{bmatrix} x_B \\ 0 \\ x_C \\ y_C \\ y_F \end{bmatrix}, & \text{wenn } \angle ACB \ge 120^\circ \\ \begin{bmatrix} x_C \\ y_C \\ y_F \end{bmatrix}, & \text{sonst} \end{cases}
$$

Der Fall ∠BAC ≥ 120<sup>°</sup> muss nicht betrachtet werden, da an A maximal die Einheitsvektoren liegen können und diese nur einen 90° Winkel ergeben.

#### $3.1$  Winkelgröße

Ziel ist es also herauszufinden, ob einer der Winkel ∠ $CBA$  oder ∠ $ACB$  größer gleich 120° ist. Dazu wird die Beziehung zwischen zwei Vektoren u und v und ihrem Winkel  $\varphi$  benötigt.

$$
\cos(\varphi) = \frac{\langle u, v \rangle}{|u| \cdot |v|}.
$$

Es gilt ∠CBA, ∠ACB ∈ ]0°, 180° [ und cos(∠CBA), cos(∠ACB) ∈ ] – 1, 1[. Die Extremwerte können nicht angenommen werden, da dies durch die Vorraussetzungen  $x_B, x_C, y_C > 0$  verhindert wird. Die Spezialfälle, dass die Winkel in [120°, 180°[ liegen, treten ein, wenn der Cosinus der Winkel in  $]-1,-\frac{1}{2}]$ 

liegt. Es reicht zu überprüfen, ob das Ergebnis kleiner als  $-\frac{1}{2}$  ist, da der Vergleich für größer -1 für alle Berechnungen redundant ist. Wenn also zwei Vektoren  $u$  und  $v$  die Ungleichung

$$
\frac{\langle u, v \rangle}{|u| \cdot |v|} \le \cos(120^{\circ})
$$

$$
\frac{\langle u, v \rangle}{|u| \cdot |v|} \le -\frac{1}{2}
$$

$$
2 + \frac{\langle u, v \rangle}{|u| \cdot |v|} \le \frac{3}{2}
$$

$$
\frac{2|u| \cdot |v| + \langle u, v \rangle}{|u| \cdot |v|} \le \frac{3}{2}
$$

erfüllen, so ist der Winkel  $\geq 120^{\circ}$ . Die Addition von 2 wurde gezielt eingesetzt um den Wertebereich von ] − 1, 1[ nach ]1, 3[ zu transformieren. Dies ist wichtig, da man so die Entstehung von negativen Zahlen verhindern kann, was für chemische Modelle notwendig ist. Theoretisch hätte man auch nur den Wert 1 anstatt 2 auf die Ungleichung addieren können, da aber chemische Modelle während ihrer Berechnug schwanken können setzen wir hier die untere Grenze auf 1, um ein wenig mehr Spielraum für die Schwankungen einzuräumen.

Angewandt auf den Winkel ∠CBA mit Vektoren  $\overrightarrow{BA}$  und  $\overrightarrow{BC}$  ergibt das die Ungleichung

$$
\frac{2\sqrt{(-x_B)^2} \cdot \sqrt{(x_C - x_B)^2 + y_C^2} + \dots + x_B(x_C - x_B)}{\sqrt{(-x_B)^2} \cdot \sqrt{(x_C - x_B)^2 + y_C^2}} \le \frac{3}{2}
$$

$$
\frac{2\sqrt{(x_C - x_B)^2 + y_C^2} - (x_C - x_B)}{\sqrt{(x_C - x_B)^2 + y_C^2}} \le \frac{3}{2}
$$

$$
f := \frac{2\sqrt{x_B^2 + x_C^2 + y_C^2 - 2x_Bx_C} + x_B - x_C}{\sqrt{x_B^2 + x_C^2 + y_C^2 - 2x_Bx_C}} \le \frac{3}{2}.
$$

Um eine positive Zahl zu erhalten müssen entweder der Nenner und Zähler positiv sein, oder beide müssen negativ sein. Wie man in der zweiten Ungleichung sehen kann ist der Nenner eindeutig positiv, da Quadratzahlen immer positiv sind und die Wurzel aus der Addition auch positiv ist. Daher muss aber auch der Zähler positiv sein. Wenn man die Berechnung durchführt indem man immer erst addiert und anschließend subtrahiert, kann man negative Zwischenergebnisse umgehen. Somit ist die Berechnung in einem chemischen Modell berechenbar.

Das Gleiche machen wir auch für den Winkel ∠ACB mit Vektoren  $\overrightarrow{CA}$  und  $\overrightarrow{CB}$ .

$$
\frac{2\sqrt{(-x_C)^2 + (-y_C)^2} \cdot \sqrt{(x_B - x_C)^2 + (-y_C)^2} - x_C(x_B - x_C) + (-y_C)^2}{\sqrt{(-x_C)^2 + (-y_C)^2} \cdot \sqrt{(x_B - x_C)^2 + (-y_C)^2}} \le \frac{3}{2}
$$

$$
\frac{2\sqrt{x_C^2 + y_C^2} \cdot \sqrt{(x_B - x_C)^2 + y_C^2} - x_C(x_B - x_C) + y_C^2}{\sqrt{x_C^2 + y_C^2} \cdot \sqrt{(x_B - x_C)^2 + y_C^2}} \le \frac{3}{2}
$$

$$
g := \frac{2\sqrt{x_C^2 + y_C^2} \cdot \sqrt{x_B^2 + x_C^2 + y_C^2 - 2x_Bx_C} + x_C^2 + y_C^2 - x_Bx_C}{\sqrt{x_C^2 + y_C^2} \cdot \sqrt{x_B^2 + x_C^2 + y_C^2 - 2x_Bx_C}} \le \frac{3}{2}
$$

Wie auch im ersten Fall ist schnell zu sehen, dass der Nenner positiv ist und so auch der Zähler positiv sein muss. Wenn man addiert bevor man subtrahiert muss also jedes Mal eine positive Zahl als Ergebnis bleiben.

# 3.2 Indikatoren für die Fallunterscheidung

Das chemische Modell soll die Fallunterscheidung realisieren, indem es fur jeden Fall einen Indikator ¨ hat, der auf 1 steht wenn der Fall eintritt und auf 0 falls nicht. Damit kann für jeden Fall erst das Ergebnis ermittelt und anschließend mit dem Indikator gewichtet werden. Einen solchen Indikator gilt es also für die Fallunterscheidungen zu kreieren. Um zu überprüfen ob  $f < \frac{3}{2}$  oder  $f = \frac{3}{2}$  gilt und damit der Winkel  $\angle CBA > 120^{\circ}$  oder = 120°, definieren wir die booleschen Variablen

$$
B_{>} = \frac{\frac{3}{2} - f}{(f - \frac{3}{2}) + (\frac{3}{2} - f)}
$$

und

$$
B_{=} = \left(1 - \frac{1}{f - \frac{3}{2}}(f - \frac{3}{2})\right)\left(1 - \frac{1}{\frac{3}{2} - f}\left(\frac{3}{2} - f\right)\right).
$$

Man sieht, dass wenn  $f < \frac{3}{2}$  gilt,  $B > 1$  gilt, da der erste Term im Nenner 0 wird und die beiden anderen sich zu 1 kürzen. Analog dazu gilt  $B_>=0$ , wenn  $f>\frac{3}{2}$  da der Zähler dann 0 wird und im Menner eine Zahl größer 0 bleibt. Ist allerdings  $f = \frac{3}{2}$  berechnet sich  $\frac{0}{0+0}$ . Was in diesem Fall geschieht ist nicht genau definiert, da wir durch 0 teilen. Um diesen Fall abzufangen berechnen wir das  $B_$ =. Angenommen  $f = \frac{3}{2}$ , dann ergeben sich aus den Subtraktionen nur Nullen und als Ergebnis bleibt  $(1-0)(1-0) = 1$ . Sollte  $f \neq \frac{3}{2}$ , also  $f > \frac{3}{2}$  oder  $f < \frac{3}{2}$ , dann ist in einer der beiden Faktoren eine nicht negative Subtraktion, welche sich zu 1 kürzt. Als Ergebnis bleibt  $(1 - 1)(1 - 0) = 0$ . Dies funktioniert in einem chemischen Modell allerdings nur, wenn die Division vor der Multiplikation ausgefuhrt wird. ¨ Da die Multiplikation mit 0 später ausgeführt wird ist es egal, welches Ergbnis aus der Division folgt, man kann dort eine undefinierte Operation ausführen. Genauso überprüfen wir  $g < \frac{3}{2}$  und  $g = \frac{3}{2}$  durch die Variablen  $C_>$  und  $C_=$ .

## 3.3 Realisierung des chemischen Modells

Alle bisherigen Formeln werden hier zusammengeführt. Das chemische Modell  $MC$  wird modelliert durch

$$
CM(x_B, x_C, y_C) = (1 - B_{=})(1 - C_{=})\begin{pmatrix} x_B \\ 0 \end{pmatrix} B_> + \begin{bmatrix} x_C \\ y_C \end{bmatrix} C_> + \begin{bmatrix} x_F \\ y_F \end{bmatrix} (1 - (B_> \vee C_>) ) \Big) + B_{=} \begin{bmatrix} x_B \\ 0 \end{bmatrix} + C_{=} \begin{bmatrix} x_C \\ y_C \end{bmatrix}
$$

, wobei  $B > ∨ C > = (B > + C >) - (B > C >)$  das logische Oder kodiert.

Es können die folgenden 5 Fälle eintreten:

- 1.  $\angle CBA < 120^{\circ}$  und  $\angle ACB < 120^{\circ}$ : Dann ist  $B_{>} = B_{=} = C_{>} = C_{=} = 0$ . Das Ergebnis ist  $(x_F, y_F)$ .
- 2.  $\angle CBA > 120^\circ$ : Dann ist  $B_0 = 1$  und  $B_0 = C_0 = C_0 = 0$ . Das Ergebnis ist  $(x,0)$ .
- 3.  $\angle ACB > 120^\circ$ : Dann ist  $C_>= 1$  und  $B_-=B_>=C_-=0$ . Das Ergebnis ist  $(x_C, y_C)$ .
- 4.  $\angle CBA = 120^\circ$ : Dann ist  $B_0 = 1$ ,  $C_0 = 0$  und  $B_0 = C_0 = \text{undefined}$ . Das Ergebnis ist  $(x, 0)$ .
- 5.  $\angle ACB = 120^\circ$ : Dann ist  $C_ = 1, B_ = 0$  und  $B_ > = C_ > =$  undefined. Das Ergebnis ist  $(x_C, y_C)$ .

In jedem Fall wird das erwartete Ergebnis korrekt berechnet. Alle Fälle schließen sich gegenseitig aus, da sonst die Summe aller Winkel größer als 180<sup>°</sup> ist. In Fall 4 und 5 sind die Variablen  $B_>$  und  $C_>$ undefiniert, allerdings ist dies kein Problem, da die Variablen später mit 0 multipliziert werden und somit nicht mit in das Ergebnis einfließen.

# 4 Simulationsstudien

Die aufgestellte Theorie wurde nun in ein chemisches Modell überführt und soll auf verschiedene Testszenarien überprüft werden. Die Formeln zur Berechnung der Werte für  $x_F$ ,  $y_F$ , f, g,  $B_>, C_>, B_-, C_$ und schließlich  $x_P$  und  $y_P$  wurden dazu im Programm [COPASI](https://copasi.org/) in 188 einzelne Additionen, Subtraktionen, Multiplikationen und Divisionen unterteilt und iterativ miteinander verbunden. Das dazugehörige [Modell](https://cloud.uni-jena.de/s/FJnCRRfAjrEwcXY) ist in der Cloud der Universität hinterlegt. Es gilt zu prüfen, inwiefern Berechnungen mit chemischen Reaktionen präzise abgebildet werden können.

#### 4.1 Wahl der Testfälle

Es sollen fünf unterschiedliche Fälle betrachtet werden:

- Fall 1:  $\angle CBA < 120^{\circ}$  und  $\angle ACB < 120^{\circ}$
- Fall 2:  $\angle CBA > 120^\circ$
- Fall 3:  $\angle ACB > 120^\circ$
- Fall 4:  $\angle CBA = 120^{\circ}$
- Fall 5:  $\angle ACB = 120^\circ$

Um diese abzudecken, berechneten wir die Koordinaten von vier Dreiecken mit einem Winkel = 120◦ bei B und von vier Dreiecken mit einem Winkel =  $120^{\circ}$  bei C und decken damit Fall 4 bzw. 5 ab. Die Konstruktion dieser beruhte auf den folgenden Berechnungsvorschriften:

- Um ein Dreieck mit  $A = (0,0), B = (x_B, 0)$  und dem Winkel  $\angle CBA = 120^{\circ}$  zu erhalten, gilt für Um ein Dreieck mit  $A = (0, 0)$ ,  $B = (x_B, 0)$  und dem Winkel  $\angle CBA = 120^{\circ}$  zu den Punkt C die folgende Berechnungsvorschrift:  $C = (x_B + \alpha, \sqrt{3}\alpha)$  für  $\alpha > 0$
- Um ein Dreieck mit  $A = (0,0), B = (x_B, 0)$  und dem Winkel  $\angle ACB = 120^\circ$  zu erhalten, gilt für den Punkt C die folgende Berechnungsvorschrift:  $C = (x_B - \alpha, h(\alpha, x_B))$  für  $0 < \alpha < x_B$  mit

$$
h(\alpha, x_B) = \frac{\sqrt{-\sqrt{x_B^2(12\alpha^2 - 12\alpha x_B - x_B^2)} - 6\alpha^2 + 6\alpha x_B + x_B^2}}{\sqrt{6}}
$$

Daraus resultierten die folgenden Punkte:

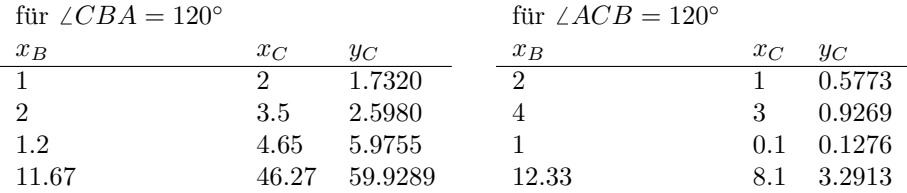

Die Koordinaten für die Fälle 1, 2 und 3 leiten wir von diesen Koordinaten ab, indem wir  $y_C$  je leicht erhöhen oder senken, um den Winkel entsprechend zu verkleinern oder zu vergrößern.

## <span id="page-7-0"></span>4.2 Laufzeit

Im Folgenden soll untersucht werden, wie lange die Tests im folgenden Abschnitt laufen sollen, damit die Ergebnisse möglichst präzise werden. In diesem chemischen Modell werden die Konzentrationen unterschiedlicher Stoffe uber die Zeit hinweg simuliert. Dabei stellt die Konzentration eines Stoffes den ¨ Wert einer Variable dar. Eine Berechnung wird dabei als chemische Gleichung umgesetzt, wodurch sich die Konzentrationen der Stoffe durch die chemische Reaktion ¨andern. Die Reaktion ist dabei nicht in einem Schritt abgeschlossen, sondern ein Prozess, in dem sich die Konzentrationen erst schnell und dann immer langsamer ändern. Deshalb spielt die Dauer des Experimentes und damit auch der Zeitpunkt, an dem die Konzentrationen des Ergebnisstoffes abgelesen wird, eine wichtige Rolle.

Aus den konstruierten Testkoordinaten wählten wir B an  $(11.67|0)$  und C an  $(46.27|55)$ , da erste Versuche zeigten, dass die Ungenauigkeiten im Modell mit der Größe der Eingaben deutlicher sichtbar werden. Das korrespondierende Dreieck enthält einen Winkel größer 120° und behandelt damit auch einen Randfall, dessen Berechnungen weitere Ungenauigkeiten mit sich bringen können. Das Ergebnis sollte der Punkt  $P = B$  mit  $\hat{x_P} = 11.67$  und  $\hat{y_P} = 0$  sein.

Je länger die Reaktionen laufen, desto genauer wird das Endergebnis. Wir betrachten die Ergebnisse eines Experiments von 200'000'000 Sekunden Dauer als hinreichend präzise und fahren im Folgenden mit dieser Dauer fort. Leider kann aufgrund numerischer Instabilitäten im Programm die Dauer nicht noch weiter erhöht werden.

Es ist außerdem anzumerken, dass das Modell aus 188 aufeinander aufbauenden Reaktionen besteht. Wollte man nur die Werte für  $x_F$  und  $y_F$  berechnen, würde eine Dauer von 20'000 Sekunden ausreichen.

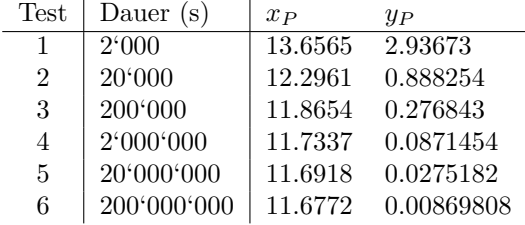

# 4.3 Fallbetrachtung

Jeder der fünf Fälle wurde in der Simulationsstudie mit mindestens vier unterschiedlichen Dreiecken getestet. Die korrekten Koordinaten für den Punkt P werden mit  $\hat{x}_P$  und  $\hat{y}_P$  gekennzeichnet.

Fall 1:  $\angle CBA < 120^\circ$  und  $\angle ACB < 120^\circ$ 

Ausgehend von den Koordinaten für ∠ $CBA = 120°$  und ∠ $ACB = 120°$  wurden die Werte für  $y_C$ aufgerundet, um den Winkel zu verkleinern.

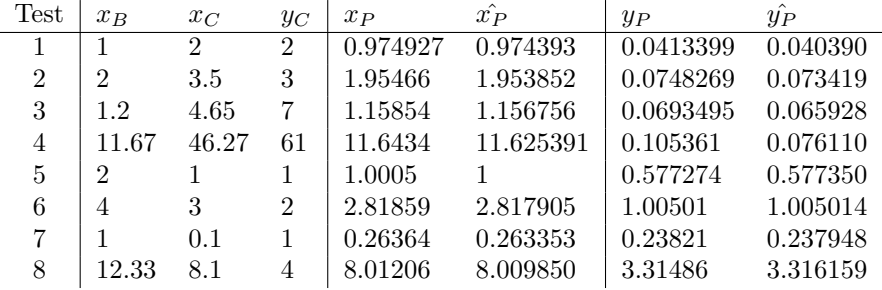

## Fall 2:  $\angle CBA > 120^\circ$

Ausgehend von den Koordinaten für  $\angle CBA = 120^\circ$  wurden die Werte für  $y_C$  auf die erste Nachkommastelle abgerundet, um den Winkel leicht zu vergrößern. Die Tests 5, 6 und 7 prüfen noch größere Winkel. Da mit zunehmender Größe weniger Instabilitäten bei der Berechnung von  $B_{\ge}$  entstehen, sollten diese Fälle mit dem chemischen Modell noch einfacher zu berechnen sein.

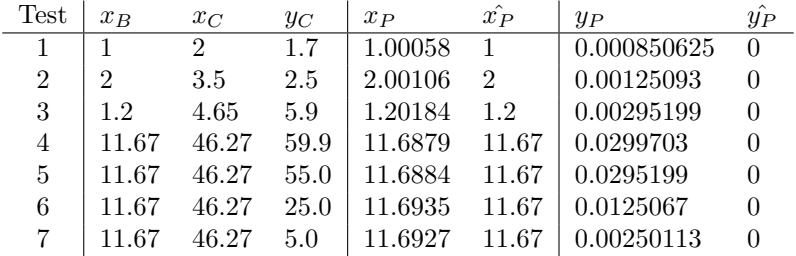

#### Fall 3:  $\angle ACB > 120^\circ$

Ausgehend von den Koordinaten für ∠ $ACB = 120°$  wurden auch hier die Werte für  $y_C$  auf die erste Nachkommastelle abgerundet, um den Winkel leicht zu vergrößern.

|           |  | Test $x_B$ $x_C$ $y_C$ $x_P$ $\hat{x_P}$ $y_P$ $\hat{y_P}$                                                       |  |  |
|-----------|--|----------------------------------------------------------------------------------------------------|--|--|
| $\cdot$ 2 |  | $\begin{array}{ c c c c c c c c } \hline 1 & 0.5 & 1.00099 & 1 & 0.500036 & 0.5 \ \hline \end{array}$            |  |  |
|           |  | 4 3 0.9 3.00117 3 0.899797 0.9                                                                                   |  |  |
|           |  | $\begin{array}{ c c c c c c c c c } \hline 1 & 0.1 & 0.1 & 0.100496 & 0.1 & 0.100009 & 0.1 \ \hline \end{array}$ |  |  |
|           |  | 4   12.33 8.1 3.2   8.10396 8.1   3.19929 3.2                                                                    |  |  |

#### Fall 4:  $\angle CBA = 120^\circ$

In diesem Fall beträgt der Winkel an Punkt  $B$  genau 120°.

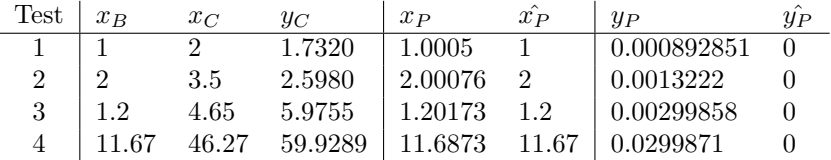

#### Fall 5:  $\angle ACB = 120^\circ$

In diesem Fall beträgt der Winkel an Punkt  $C$  genau 120°.

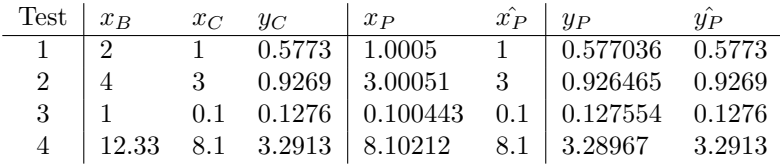

#### 4.4 Beobachtungen

Die Fermat-Koordinaten können sehr korrekt berechnet werden. Problematisch wird es ab der Annahme, dass bestimmte Teilterme den Wert 0 annehmen. Dies ist der Fall in den Berechnungen der Indikatoren, wie beispielsweise B>.

#### Ungenauigkeiten bei der Berechnung von  $B_>$  und  $C_>$ .

Dadurch, dass die Produkte der chemischen Reaktionen nur sehr langsam gegen den tatsächlichen Wert konvergieren, liegen die Stoffkonzentrationen mit einem Zielwert von 0 stattdessen bei sehr kleinen Werten nahe Null. Möchte man nun, wie bei der Berechnung von  $B_{\geq}$ , eine Division durch Null durchführen, wird anstelle der Null mit einer sehr kleinen Zahl dividiert und es folgt insgesamt eine sehr große Zahl anstatt einer Null. Auch ergeben sich Ungenauigkeiten, wenn man  $y/(x + y)$  rechnet und annimmt, dass  $x = 0$  und y nahe Null. Anstatt  $y/y = 1$  resultiert dabei eine Zahl kleiner 1, da  $(x + y) \neq 1$ . Dies ist beispielsweise problematisch, wenn in  $B > f$  nur wenig kleiner als 3/2 ist.

#### Ungenauigkeit der Schlussrechnung bei ungenauen Indikatoren

Während der Punkt F für die gewählten Koordinaten sehr zuverlässig bis auf viele Nachkommastellen berechnet wurde, waren die Koordinaten des Punktes P bei Dreiecken ohne Winkel  $\geq 120^{\circ}$  unsauber berechnet. Ein Grund hierfur fand sich in der Berechnung der Indikatoren. Lag deren Wert zu weit von ¨ der 1 bzw. 0 entfernt, hatte dies Einfluss auf die Berechnung von P. Auch in dem Fall, dass  $B_{\geq} = 1$ sein sollte, aber einen Wert von 0.8 hielt, zog mit sich, dass auch das logische Oder nur auf einen Faktor von maximal 0.8 kam. Dadurch wurden neben der eigentlich korrekten Koordinate  $(x_B, 0)$  auch die Werte des Punktes  $F(x_F, y_F)$  eingebunden und das Gesamtergebnis verfälscht.

Die Lösung für viele der aufgekommenen Probleme war es, die Simulationsstudien besonders lange zu führen und damit zu erreichen, dass die Reakionen Zeit erhielten, um die Stoffkonzentrationen ihren Zielwerten anzunähern. Besonders auffällig war es, dass Variablen mit wenigen aufeinander aufbauenden Reaktionsketten sich dem exakten Wert viel schneller anglichen als die Variablen, die auf den Werten dieser Variablen aufbauten. Interessant für künftige Arbeiten wäre eine Untersuchung hinsichtlich der Beziehung zwischen Laufzeit, Länge der Reaktionskette und Exaktheitsgrad.

### 4.5 Implementationsdetails

Wie oben erwähnt, wurden die Formeln im Programm COPASI realisiert, welches chemische Prozesse simuliert. Die Vorgehensweise zur Durchführung eines Experiments, aber auch die im Programm verwendeten Zwischenvariablen, sollen hier erläutert werden.

#### 4.5.1 Durchführung der Experimente

Gegeben sind bei unserer Aufgabenstellung die Werte für  $x_B$ ,  $x_C$  und  $y_C$ , welche im Programm unter  $Model \rightarrow Biochematical \rightarrow Species$  bei der initialen Konzentration von xb, xc und yc eingetragen werden. Dort sind außerdem die Stoffkonzentrationen für Variablen konstanten Wertes festgelegt, alle anderen Zwischenergebnisse haben zu Beginn die Konzentration Null.

Anschließend kann man unter Tasks  $\rightarrow$  Time Course die Simulation mit dem Run-Knopf starten. Entsprechend der Simulationsdauer (Duration [s]) werden die Konzentrationen verteilt. Wie in Kap. [4.2](#page-7-0) erläutert werden die Simulationen sehr lange durchgeführt, um möglichst genaue Stoffkonzentrationen zu erreichen. Der Verlauf der wichtigsten Ergebniskonzentrationen über 20°000°000 s ist in Bild [3a](#page-10-0) zu sehen. Schaut man sich den Verlauf der ersten 20'000 s an, kann man erkennen wie sie sich zu Beginn erst einpendeln müssen, genauso wie die Zwischenergebnisse, auf denen sie beruhen (siehe Abb. [3b\)](#page-10-0). Außerdem ist erkennbar, dass  $x_P$  und  $x_F$  ähnliche Stoffkonzentrationen besitzen, sich aber  $x_P$  erst an  $x_F$  annähert. Grund für die ähnliche Stoffkonzentration ist, dass in diesem Experiment ein Dreieck gewählt wurde, für das  $F = P$  gilt, und Grund für die verzögerte Annäherung von  $x_P$  ist, dass dessen Berechnung mit vielen Zwischenvariablen wie beispielsweise B<sup>&</sup>gt; einhergeht und sich diese Werte zunächst an das Endergebnis annähern müssen. Analog ist es mit den Werten  $y_P$  und  $y_F$ .

<span id="page-10-0"></span>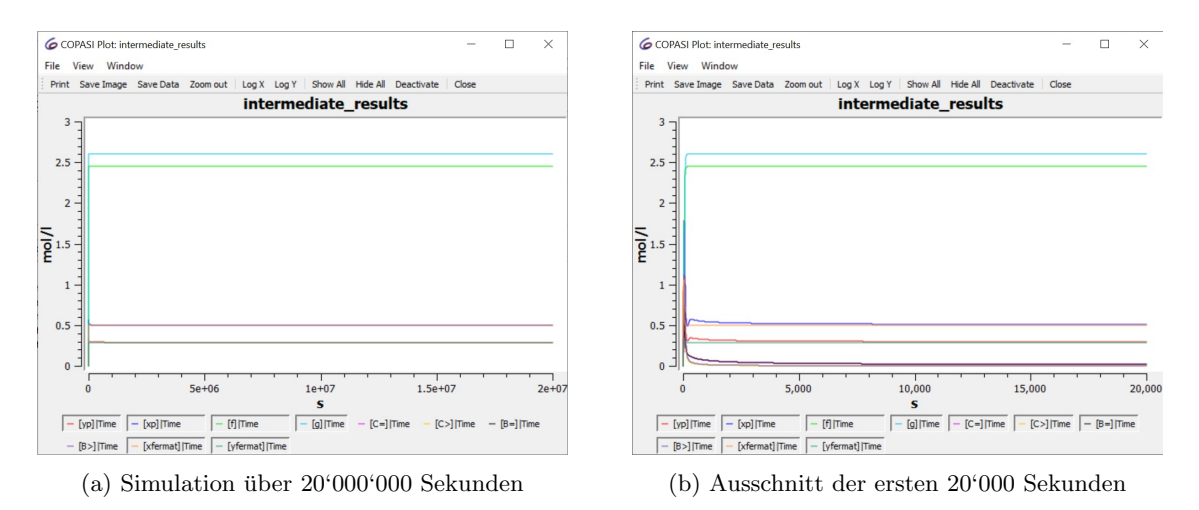

Abbildung 3: Stoffkonzentrationen der wichtigsten Zwischenergebnisse uber die Zeit der Simulation ¨ aufgetragen.

Die finalen Stoffkonzentrationen nach der Simulation von 20'000'000 s haben wir der Übersicht in  $Model \rightarrow Biochemical \rightarrow Species$  für die Werte xp und yp entnommen.

#### 4.5.2 Hintergründe zum Modell

Die in den Kapiteln [2](#page-0-0) und [3](#page-4-0) hergeleiteten Formeln wurden durch chemische Addition, nicht-negative Subtraktion, Multiplikation und Division einzelner Komponenten realisiert. Aus den Werten für  $x_B$ ,  $x<sub>C</sub>$ , y<sub>C</sub> und einigen Konstanten wurden immer größere Komponenten zusammengefügt. Im Programm wurden relevante größere Komponenten benannt, um einen besseren Durchblick zu schaffen. Diese werden in den Abbildungen [4,](#page-11-0) [5,](#page-11-1) [6](#page-11-2) und [7](#page-11-3) gezeigt.

Am Beispiel der Berechnung von  $B<sub>></sub>$  soll nun eine Zusammensetzung von Komponenten schritt-weise gezeigt werden. Die für die Berechnung relevanten Reaktionen sind in Abb. [8](#page-12-0) rot umrahmt, die Formel dazu ist in Abb. [6](#page-11-2) zu sehen. Zunächst wurde in den Reaktionen 94 bis 97 der Term  $\frac{3}{2} - f$ berechnet. Dazu wurde die Variable f von der Konstanten  $n3/2$  abgezogen, wofür die Einführung der

<span id="page-11-0"></span>
$$
x_F = \frac{\overbrace{\left(\sqrt{3}x_B^2x_C+\sqrt{3}x_Bx_C^2+\sqrt{3}x_By_C^2+x_B^2y_C+4x_Bx_Cy_C\right)}^{\overbrace{\text{[Ax]}}} }{\overbrace{\text{[C]}}} \qquad \qquad y_F = \frac{\overbrace{\left(3x_B^2x_C+\sqrt{3}x_B^2y_C+x_By_C^2\right)}^{\overbrace{\text{[By]}}} - \overbrace{\left(3x_Bx_C^2+\sqrt{3}x_B^2y_C+x_By_C^2\right)}^{\overbrace{\text{[By]}}} - \overbrace{\left(3x_Bx_C^2\right)}}^{\overbrace{\text{[By]}}} \\ y_F = \frac{\overbrace{\left(3x_B^2x_C+\sqrt{3}x_B^2y_C+x_By_C^2\right)}^{\overbrace{\text{[By]}}} - \overbrace{\left(3x_Bx_C^2\right)}}^{\overbrace{\text{[By]}}} - \overbrace{\left(3x_Bx_C^2\right)^{\overbrace{\text{[By]}}} - \left(3x_Bx_C^2\right)}}^{\overbrace{\text{[By]}}} \\
$$

Abbildung 4: Komponenten der Formeln für  $x_F$  und  $y_F$ . Die Komponenten C und D konnten dabei für die Berechnung beider Formeln genutzt werden.

<span id="page-11-1"></span>
$$
f = \frac{2\sqrt{x_B^2 + x_C^2 + y_C^2 - 2x_Bx_C} + x_B - x_C}{\sqrt{x_B^2 + x_C^2 + y_C^2 - 2x_Bx_C}} \qquad g = \frac{2\sqrt{x_C^2 + y_C^2} \cdot \sqrt{x_B^2 + x_C^2 + y_C^2 - 2x_Bx_C} + x_C^2 + y_C^2 - x_Bx_C}{\sqrt{x_C^2 + y_C^2} \cdot \sqrt{x_B^2 + x_C^2 + y_C^2 - 2x_Bx_C}}
$$
\n
$$
\boxed{\text{root1}}
$$
\n
$$
\boxed{\text{root2}}
$$
\n
$$
\boxed{\text{root1}}
$$

<span id="page-11-2"></span>Abbildung 5: Komponenten der Formeln für  $f$  und  $q$ . Auch hier konnte die Komponente root1 oft wiederverwendet werden.

$$
B_{>} = \frac{\frac{3}{2} - f}{(f - \frac{3}{2}) + (\frac{3}{2} - f)}
$$
\n
$$
B_{=} = (1 - \frac{1}{f - \frac{3}{2}}(f - \frac{3}{2}))(1 - \frac{1}{\frac{3}{2} - f}(\frac{3}{2} - f))
$$
\n
$$
\frac{[{\rm bracket 1}]}{[{\rm bracket 2}]}
$$

Abbildung 6: Komponenten der Formeln für  $B_>$  und  $B_=$ .

<span id="page-11-3"></span>
$$
CM(x_B, x_C, y_C) = (1 - B_{=})(1 - C_{=})\left(\begin{bmatrix} x_B \\ 0 \end{bmatrix}B_{>} + \begin{bmatrix} x_C \\ y_C \end{bmatrix}C_{>} + \begin{bmatrix} x_F \\ y_F \end{bmatrix}\left(1 - (B_{>} \vee C_{>})\right)\right) + B_{=} \begin{bmatrix} x_B \\ 0 \end{bmatrix} + C_{=} \begin{bmatrix} x_C \\ y_C \end{bmatrix}
$$
  
\n
$$
\boxed{(1 - B =)(1 - C_{=})}
$$
  
\n
$$
\boxed{\text{inner } B}
$$
  
\n
$$
\boxed{1 - \text{or}}
$$

Abbildung 7: Komponenten der Formel für Punkt P.

Zwischenvariable  $B$ > sub1 benötigt wurde. Das Ergebnis daraus wurde in der Variablen  $3/2$ -f gespeichert. Die Konzentrationen von f und  $n3/2$  veränderten sich durch die Nutzung der neuen Variablen nicht. In den darauf folgenden vier Zeilen wird analog dazu aus f und n3/2 die Variable f-3/2 berechnet. Anschließend wurden die beiden neuen Zwischenergebnisse verbunden, um den Nenner von B<sup>&</sup>gt; zu ermitteln. Dazu mussten nur  $f-3/2$  und  $3/2-f$  miteinander addiert werden, was in den Reaktionen 110 bis 112 geschieht. Zuletzt wird in den Zeilen 113 und 114 noch die Division von 3/2-f mit dem berechneten Nenner durchgeführt.

# 5 Zusammenfassung

Die Aufgabenstellung war es einen optimalen Punkt für ein Autobahnkreuz zu ermittlen, sodass die Gesamtstrecke zu den drei benachbarten Städten minimal wird. Dieser spezielle Punkt wird durch den 1. Fermat Punkt beschrieben. Aus den drei gegebenen Punkten konnten die Koordinaten des 1. Fermat Punktes exakt ermittelt werden. Je nach Lage der drei Städte gibt es fünf Spezialfälle, die bei der Berechnung beachtet werden müssen. Über Indikatorvariablen war es möglich diese Fälle abzufangen und einzeln zu betrachten. Die konkrete mathematische Berechnung konnte dann in ein chemisches Modell übertragen werden. Das Modell wurde in das Framework von [COPASI](https://copasi.org/) eingegeben und basierend darauf Simulationsstudien zur Güte der erhaltenden Ergebnisse durchgeführt. Die Ergebnisse wichen alle nur minimal von dem exakten Ergebnis ab und so konnte gezeigt werden, dass chemische Modelle in der Lage sind komplexe mathematische Berechnungen nachzustellen.

<span id="page-12-0"></span>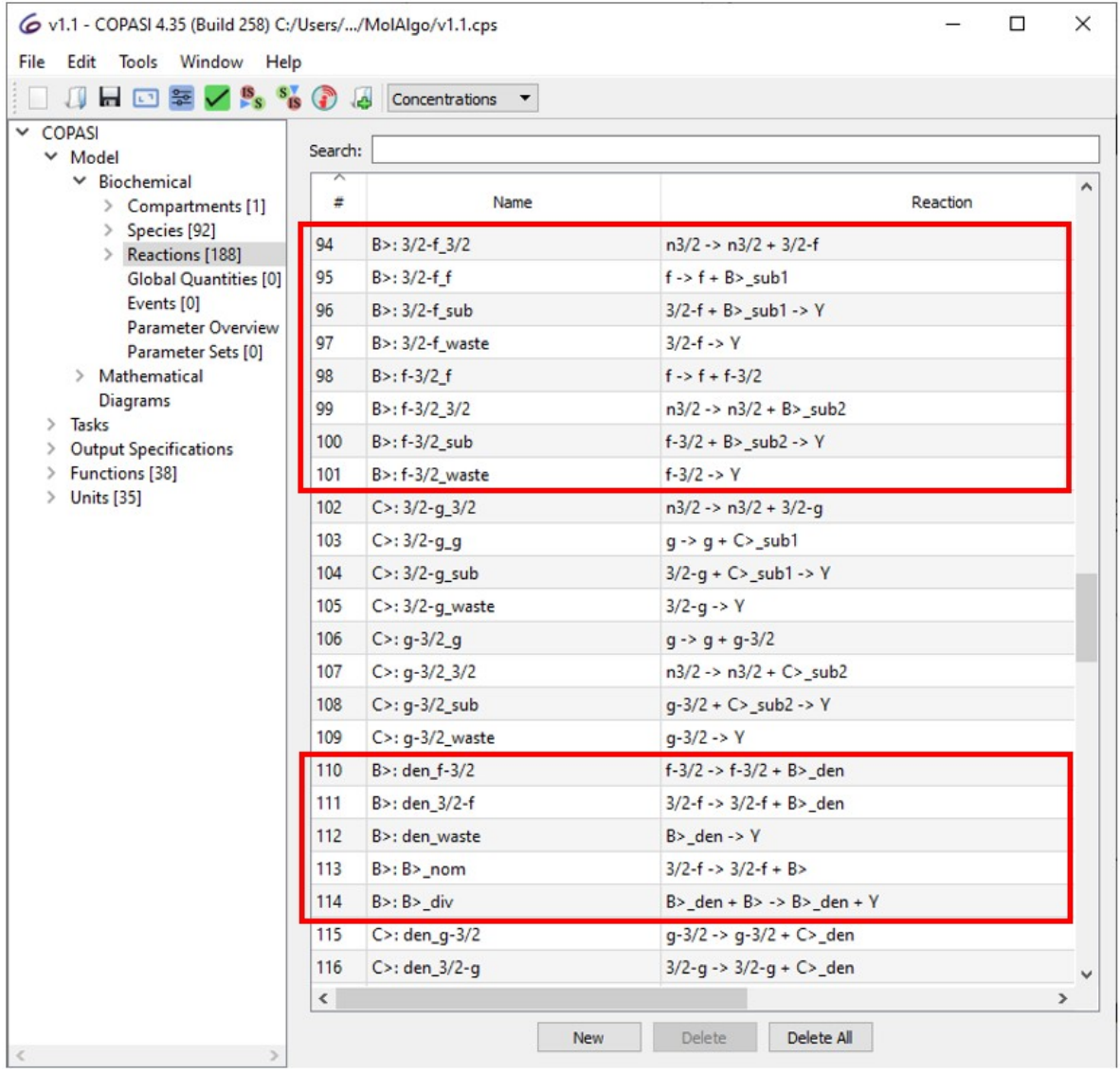

Abbildung 8: Chemische Reaktionen zur Berechnung der Formel  $B_>$  im Programm COPASI. Diese Berechnung betreffende Zeilen wurden rot umrandet.